# MAXAda for RedHawk Linux (x86\_64)

Version 3.5-beta Release Notes

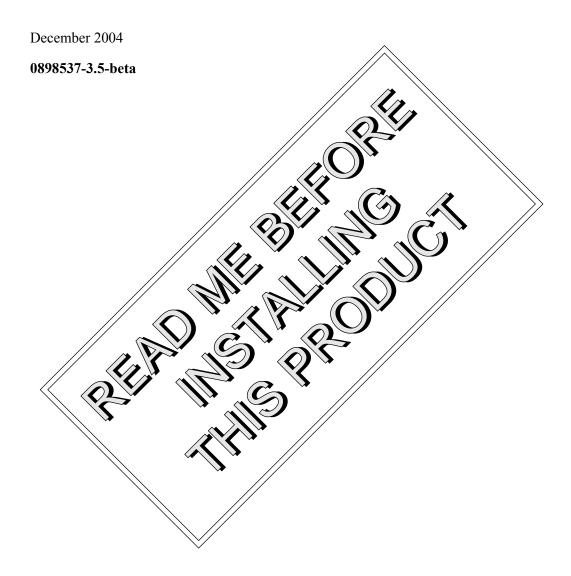

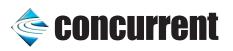

## Copyright

Copyright 2004 by Concurrent Computer Corporation. All rights reserved. This publication or any part thereof is intended for use with Concurrent Computer Corporation products by Concurrent Computer Corporation personnel, customers, and end–users. It may not be reproduced in any form without the written permission of the publisher.

## Disclaimer

The information contained in this document is subject to change without notice. Concurrent Computer Corporation has taken efforts to remove errors from this document, however, Concurrent Computer Corporation's only liability regarding errors that may still exist is to correct said errors upon their being made known to Concurrent Computer Corporation.

## License

Duplication of this manual without the written consent of Concurrent Computer Corporation is prohibited. Any copy of this manual reproduced with permission must include the Concurrent Computer Corporation copyright notice.

## Trademark Acknowledgments

MAXAda, RedHawk, NightTrace, NightView, NightBench, and NightStar are trademarks of Concurrent Computer Corporation.

Linux is a registered trademark of Linus Torvalds.

Red Hat is a registered trademark of Red Hat, Inc.

POSIX is a registered trademark of the IEEE Inc.

Pentium is a registered trademark of Intel Corporation.

# Contents

| 1.0 | Introduction                                           | 1              |
|-----|--------------------------------------------------------|----------------|
| 2.0 | Documentation                                          | 2              |
| 3.0 | Prerequisites                                          | 3              |
|     | 3.1 Host System                                        | 3              |
|     | 3.1.1 Software                                         | 3              |
|     | 3.1.2 Hardware                                         | 3              |
|     | 3.2 Target System                                      |                |
|     | 3.2.1 Software                                         | 3              |
| 4.0 | System Installation                                    | 4              |
|     | 4.1 Getting Started                                    | 6              |
| 5.0 | Overview of MAXAda for RedHawk Linux (x86_64) 3.5-beta | 7              |
|     |                                                        |                |
|     | 5.1.1 a.monitor                                        | 9              |
|     | 5.1.3 System.addresses Utility Functions               | 10             |
|     | 5.1.5 Capabilities                                     | 10             |
|     | 5.1.6 Bit Numbering                                    | 11             |
|     | 5.1.7 'alignment max                                   | 12<br>12<br>13 |
| 6.0 | Direct Software Support                                | 14             |

## 1.0. Introduction

MAXAda<sup>TM</sup> for RedHawk<sup>TM</sup> Linux<sup>®</sup> supports development of Ada95 programs running under Concurrent Computer Corporation's RedHawk Linux real-time operating system. MAXAda for RedHawk Linux (x86\_64) processes the Ada language as specified by the *Reference Manual for the Ada Programming Language, ANSI/ISO/IEC-8652:1995*, referred to in this document as the *Ada 95 Reference Manual* or RM.

MAXAda for RedHawk Linux (x86\_64) 3.5-beta is a pre-production release based on MAXAda 3.1 which was certified using Version 2.1 of the Ada Conformity Assessment Test Suite (certificate #A981215E2.1-047).

In addition, MAXAda for RedHawk Linux (x86\_64) 3.5-beta includes POSIX® 1003.5, a complete implementation of the Institute of Electrical and Electronic Engineers (IEEE) standard IEEE-Std-1003.5-1992.

See "Implementation-dependent Issues" on page 9 and "Known Issues" on page 13 for more information.

## 2.0. Documentation

Table 2-1 lists the MAXAda for RedHawk Linux (x86\_64) 3.5-beta documentation available from Concurrent.

Table 2-1. MAXAda for RedHawk Linux (x86\_64) Version 3.5-beta Documentation

| Manual Name                                                         | Pub. Number      |
|---------------------------------------------------------------------|------------------|
| MAXAda for RedHawk Linux Reference Manual                           | 0898537-120      |
| MAXAda for RedHawk Linux (x86_64)<br>Version 3.5-beta Release Notes | 0898537-3.5-beta |

Copies of the Concurrent documentation can be ordered by contacting the Concurrent Software Support Center. The toll-free number for calls within the continental United States is 1-800-245-6453. For calls outside the continental United States, the number is 1-954-283-1822.

Additionally, the manuals listed above are available:

- online using the RedHawk Linux utility, nhelp
- in PDF format in the **documentation** directory of the *MAXAda for RedHawk* Linux (x86\_64) 3.5-beta Installation CD
- on the Concurrent Computer Corporation web site at www.ccur.com

# 3.0. Prerequisites

Prerequisites for MAXAda for RedHawk Linux (x86\_64) Version 3.5-beta for both the host system and target system are as follows:

## 3.1. Host System

## 3.1.1. Software

• RedHawk Linux or Red Hat® Enterprise Linux WS 3.0

## 3.1.2. Hardware

• any x86 64-based PC

## 3.2. Target System

#### 3.2.1. Software

• RedHawk Linux 2.2

## 3.2.2. Hardware

• any Concurrent iHawk Series 870 system (x86\_64)

# 4.0. System Installation

The MAXAda for RedHawk Linux (x86\_64) Installation CD contains all RPMs specifically required for operation of the MAXAda compiler, linker, and utilities.

However, to get the full benefit of MAXAda, the latest version of the NightStar tools should be loaded on your system.

| Item               | RPM                                                                                                    |
|--------------------|----------------------------------------------------------------------------------------------------|
| NightProbe 2.8     | ccur-nprobe-2.8-001.i386.rpm<br>ccur-nprobeserv-2.8-001.x86_64.rpm<br>ccur-nprobeapi-2.8-001.x86_64.rpm |
| NightTrace 5.4     | ccur-ntrace-5.4-007.x86_64.rpm<br>ccur-ntracelog-5.4-007.x86_64.rpm                                     |
| NightView 6.0-beta | ccur-NightView-5.9-900.x86_64.rpm<br>ccur-Nviewp-5.9-900.x86_64.rpm                                     |

NightView 6.0-beta is required in order to debug Ada programs built with this release of MAXAda. It will be installed on the system automatically. The other RPMs are available to customers with maintenence contracts on the RedHawk website at: http://redhawk.ccur.com. They are not provided on the MAXAda for RedHawk Linux Installation CD. You can load these updated tool RPMs before or after installing MAXAda.

RedHawk 2.2 is required for proper execution and debugging of MAXAda-built programs. You can compile and link programs on a Red Hat system, but execution of those programs requires RedHawk.

A single command installs (or uninstalls) all of the RPMs needed to support MAXAda for RedHawk Linux (x86 64) 3.5-beta, but does not address the installation of RedHawk 2.2.

The following table shows the RPMs that will be installed.

| Item              | RPM                                                                                                    |
|-------------------|----------------------------------------------------------------------------------------------------|
| MAXAda            | ccur-MAXAda-x86_64_3.5-beta-002-1.x86_64.rpm<br>ccur-MAXAda-invoker-3.5-1.x86_64.rpm<br>ccur-MAXAda-rm-3.5-1.x86_64.rpm |
| NightBench        | ccur-nbench-2.3.1-000.i386.rpm<br>ccur-nbench-ada-2.3.1-000.i386.rpm                                                    |
| Scripts           | ccur-HyperHelp-scripts-6.4.2-002.i386.rpm                                                                               |
| RedHawk libraries | ccur-fbsched-2.2-1.x86_64.rpm<br>ccur-rt-2.2-1.x86_64.rpm                                                               |
| Utilities         | ccur-x11progs-6.4.2-009.i386.rpm<br>ccur-elanlm-5.0-9.x86_64.rpm                                                        |

#### NOTE

The user must be root in order to use the **rpm** product installation mechanism on the Linux system.

To install MAXAda for RedHawk Linux (x86\_64) 3.5-beta, issue the following commands on your RedHawk Linux system:

- 1. Insert the MAXAda for RedHawk Linux (x86\_64) 3.5-beta Installation CD in the CD-ROM drive
- 2. Mount the CD-ROM drive (assuming the standard mount entry for the CD-ROM device exists in /etc/fstab)

#### mount /mnt/cdrom

3. Change the current working directory to the directory containing the MAXAda for RedHawk Linux (x86 64) 3.5-beta installation scripts

#### cd /mnt/cdrom

4. Invoke the MAXAda for RedHawk Linux (x86 64) installation script

```
./ccur-install
```

You may see messages similar to the following during an install (or uninstall):

```
failed to stat /nfsfilesystem: Stale NFS file handle
```

where *nfsfilesystem* may be any NFS filesystem. These messages may be ignored.

5. Change the current working directory outside the /mnt/cdrom hierarchy

cd /

6. Unmount the CD-ROM drive (otherwise, you will be unable to remove the *MAX-Ada for RedHawk Linux (x86\_64) 3.5-beta Installation CD* from the CD-ROM drive)

umount /mnt/cdrom

To uninstall the MAXAda for RedHawk Linux (x86\_64) RPMs, follow the steps above to mount the CD and issue the following command:

./ccur-uninstall

from the /mnt/cdrom directory.

# 4.1. Getting Started

MAXAda provides a command-line interface as well as graphical interface to the compilation process. Refer to "Using NightBench with Ada" section in the *NightBench User's Guide* (0890514) (nhelp nbench) or the "Using MAXAda" section in the *MAXAda Reference Manual* (0890516) (nhelp maxada).

To utilize the command-line interface, add the following to your PATH:

/usr/ada/bin

# 5.0. Overview of MAXAda for RedHawk Linux (x86\_64) 3.5-beta

MAXAda for RedHawk Linux (x86\_64) 3.5-beta is based on MAXAda 3.1 which was certified using Version 2.1 of the Ada Conformity Assessment Test Suite (certificate #A981215E2.1-047).

MAXAda for RedHawk Linux (x86\_64) 3.5-beta supports the Ada95 standard, ANSI/ISO/IEC-8652:1995 as indicated in the following table:

| Sections 1 - 13                           | SUPPORTED                    |
|-------------------------------------------|------------------------------|
| Annex A - Predefined Language Environment | SUPPORTED                    |
| Annex B - Interfaces to Other Languages   | SUPPORTED                    |
| Annex C - Systems Programming             | SUPPORTED (with exceptions*) |
| Annex D - Real-Time Systems               | SUPPORTED (with exceptions*) |
| Annex E - Distributed Systems             | NOT SUPPORTED                |
| Annex F - Information Systems             | NOT SUPPORTED                |
| Annex G - Numerics                        | NOT SUPPORTED                |
| Annex H - Safety and Security             | NOT SUPPORTED                |
| Annex J - Obsolescent Features            | SUPPORTED                    |

<sup>\*</sup> The following features are not supported by this implementation:

| Feature                                                                                 | RM Reference |
|-----------------------------------------------------------------------------------------|--------------|
| Recommended representation support for the following clauses:                           | C.2          |
| 13.1(22) - support of non-static constant expressions                                   |              |
| 13.3(19) - inhibit optimizations based on assumptions of no aliases                     |              |
| 13.3(35) - page alignment of standalone library-level objects                           |              |
| Preelaboration requirements                                                             | C.4          |
| Atomic objects are not always moved indivisibly                                         | C.6(15)      |
| Not all storage associated with attributes of a task is reclaimed upon task termination | C.7.2(17)    |
| Ada.Asynchronous_Task_Control package not provided or supported                         | D.11         |

Details regarding support for Annex C, Annex D, and all implementation-dependent portions of the language can be found in Appendix M of the *MAXAda Reference Manual* (0890516).

## 5.1. Implementation-dependent Issues

#### 5.1.1. a.monitor

The graphical interface to a.monitor has been redesigned using the Qt graphical toolkit.

As such, the executable file:

is released in accordance with Q Public License v1.0 and the GNU GPL.

All other files released with MAXAda for RedHawk Linux (x86\_64) are licensed solely in accordance with the Concurrent Computer Corporation Software License Agreement which can be found at http://www.ccur.com/info/stc.html.

The files in:

describe these licenses in detail.

a.monitor operates with or without the GUI interface; issue:

for more information.

#### **NOTE**

Use of a.monitor-x during the development and debug of applications with MAXAda does not affect the licensing of such applications. Such applications are not derived works from a.monitor-x or the Qt toolkit, thus the Q Public License and the GNU GPL do not apply to such applications unless they specifically incorporate use of a.monitor-x as part of their functionality.

## 5.1.2. Sizes of Common Types

Due to the requirements of the x86\_64 architecture, types involving addresses and access types as well as some commonly-used types have changed in size:

| long_integer   | 64 bits |
|----------------|---------|
| system.address | 64 bits |
| duration       | 64 bits |
| access types   | 64 bits |

## 5.1.3. System.addresses Utility Functions

The interface for the "+" and "-" operations involving system.address and an integer addend in **system.addresses** has changed such that the addend must now be long\_integer instead of integer.

For example,

```
function "+" (left : in address; right : in integer)
  return system.address

changes to

function "+" (left : in address; right : in long_integer)
  return system.address
```

Similarly, the instantations of unchecked\_conversion in the package system.addresses between system.address and integer has been changed to system.address and long integer.

#### 5.1.4. Priorities

The Ada95 language defines priorities in terms of the discrete subtypes defined in the package System. The subtype any\_priority spans the entire priority range supported by the implementation while the subtypes priority and interrupt\_priority divide that range into standard user-level priorities and interrupt priorities (those which require the blocking of one or more interrupts).

For Ada tasking programs, the default Task Dispatching Policy is FIFO\_Within\_Priorities. The Ada priority values of system.priority' first (1) .. System.priority' past (98), map directly to the RedHawk Linux SCHED FIFO 1..98 priorities.

 ${\tt System.interrupt\_priority'\,first\,(99),\,maps\,directly\,\,to\,\,RedHawk\,\,Linux\,\,SCHED\_FIFO\,\,priority\,99.}$ 

Use of System.interrupt\_priority' last (100) is reserved for Protected Actions. All external maskable machine interrupts are masked during such actions. Programs which use this priority value must lock their address space in memory (e.g. pragma Pool\_Lock\_State (default, locked)) and must exercise extreme care inside protected actions. Misuse of this priority value can cause system panics and/or have significant effects on system performance and determinism.

See the section titled "Priorities" in the "Run-Time Concepts" chapter of the *MAXAda Reference Manual* (0890516) for more information on priorities and scheduling classes.

#### 5.1.5. Capabilities

RedHawk Linux provides a means to grant otherwise unprivileged users the authority to perform certain privileged operations. The <code>pam\_capability(8)</code> (Pluggable Authentication Module) is used to manage sets of capabilities, called roles, required for various activities.

RedHawk systems should be configured with an adauser role which provides the capabilities required by MAXAda for RedHawk Linux (x86\_64). In order to run MAXAda tasking programs on a RedHawk target, each MAXAda for RedHawk Linux (x86\_64) user must be configured to use (at a minimum) the capabilities specified below. In addition, the /etc/pam.d configuration files associated with the rsh and login services must be modified.

To configure user capabilities, edit the /etc/pam.d/rsh and /etc/pam.d/login files as root, adding the following line to each, if it is not already present:

```
session required /lib/security/pam capability.so
```

Then edit /etc/security/capability.conf and define the adauser role (if it is not already defined) in the "ROLES" section:

```
role adauser cap sys admin cap sys nice cap sys rawio cap ipc lock
```

and, for each MAXAda for RedHawk Linux (x86\_64) user on the target system, add the following line at the end of the file:

```
user username adauser
```

where username is the login name of the user.

If the user requires capabilities not defined in the adauser role, add a new role which contains adauser and the additional capabilities needed, and substitute the new role name for adauser in the text above.

In order for the above changes to take effect, the user should log off and log back onto the target system.

#### NOTE

The /etc/pam.d/rsh and /etc/pam.d/login files, if edited as shown above, will allow capabilities to be granted to users who log into the system via telnet, rlogin, and rsh. Other methods of accessing the system may require that additional files in /etc/pam.d have similar modifications. For example, /etc/pam.d/gdm, /etc/pam.d/kde, and /etc/pam.d/ssh. To check to see if you have been granted capabilities, issue the following command:

```
cat /proc/self/status.
```

The last three lines labelled CapInh, CapPrm, and CapEff should have non-zero values if you have been granted capabilities.

See the section titled "Capabilities" in the "Introduction to MAXAda" chapter of the *MAXAda Reference Manual* (0890516) for more information.

#### 5.1.6. Bit Numbering

Bit numbering on Pentium systems is different from that on PowerPC systems due to endian differences. These facts must be taken into consideration when interfacing to devices or using Ada. Unchecked Conversion:

- 'Bit Order is Low Order First
- System.Default Bit Order is Low Order First
- In representation clauses (RM 13.5.1 & 13.5.2), the first\_bit is the low-order bit and the last bit is the high-order bit.

• In packed arrays, the low-order bit of a component appears in a lower byte number, or in the same byte number but lower bit number, than the component's high-order bit (assuming a component larger than 1 bit).

## 5.1.7. 'alignment max

'alignment max is 16 bytes for stack objects

## 5.1.8. Deprecated Math Package

The deprecated math package's handling of error conditions is different on Linux than on PowerMAX OS. For many errors, an exception is raised immediately while performing the math operation instead of merely setting errno and postponing the exception until math.check errno is called.

See the comments in the specification of the math package in:

/usr/ada/x86\_64\_3.5-beta/deprecated/math.a

for more information.

#### 5.2. Known Issues

MAXAda for RedHawk Linux (x86\_64) 3.5-beta lacks some features that are planned for subsequent releases. These include:

- Documentation of implementation-dependent x86\_64 features and attributes is incomplete; the final documentation will be shipped with the production version of MAXAda for RedHawk Linux 3.5.
- a.monitor is still under development and as such its operation is susceptible to various bugs. However, the tool is useful in its current state. Please report any problems you may encounter or requests for enhancement (see "Direct Software Support" on page 14).
- The **strace** facility in **a.monitor** is not currently functional due to a defect in the RedHawk operating system; it will be corrected in a future update to RedHawk.
- a.pclookup is not available in MAXAda for RedHawk Linux (x86\_64) 3.5-beta. It will be shipped with the production version of MAXAda for RedHawk Linux 3.5.
- Position Independent Code currently MAXAda for RedHawk Linux (x86\_64) only supports statically linked Ada code. Support for Ada shared libraries is anticipated in a future release.
- Specification of "restricted interrupt handling" has no effect in this release.
- Pragma FAST\_INTERRUPT\_TASK has no effect in this release.
- a.rtm is not available in MAXAda for RedHawk Linux (x86\_64) 3.5-beta. The NightProbe tool (nprobe) is recommended in its place. See the *NightProbe User's Guide* (0890465) for more information.

The following tools are not currently planned for MAXAda for RedHawk Linux (x86\_64):

- a.analyze
- a.report
- a.slinker

The following packages are not available in MAXAda for RedHawk Linux (x86 64) 3.5-beta:

• Userdma Support

RedHawk Linux does not currently support a userdma (2) service.

• User Level Interrupts

RedHawk Linux does not currently support user-level interrupts.

• RT\_Interface

The RT\_Interface package has been moved to the **deprecated** environment. It has been replaced in this release with the package FBSched which is available in the **vendorlib** environment.

# 6.0. Direct Software Support

Software support is available from a central source. If you need assistance or information about your system, please contact the Concurrent Software Support Center at our toll free number 1-800-245-6453. For calls outside the continental United States, the number is 1-954-283-1822. The Software Support Center operates Monday through Friday from 8 a.m. to 5 p.m., Eastern Standard Time. You may submit a request for assistance at any time by using the Concurrent Computer Corporation web site at <a href="http://www.ccur.com/isd\_support\_contact.asp">http://www.ccur.com/isd\_support\_contact.asp</a>.

Calling the Software Support Center gives you immediate access to a broad range of skilled personnel and guarantees you a prompt response from the person most qualified to assist you. If you have a question requiring on-site assistance or consultation, the Software Support Center staff will arrange for a field analyst to return your call and schedule a visit.